oovrichted Material

## **COMO ENVIAR Y DISTRIBUIR APLICACIONES EN LA GOOGLE PLAY** STORE

APRENDA A GENERAR UN ARCHIVO APK FIRMADO DE LANZAMIENTO DEL ANDROID STUDIO, CREAR UNA CUENTA DE DESARROLLADOR, Y PUBLICAR **SU APLICACIÓN EN LA GOOGLE PLAY STORE** 

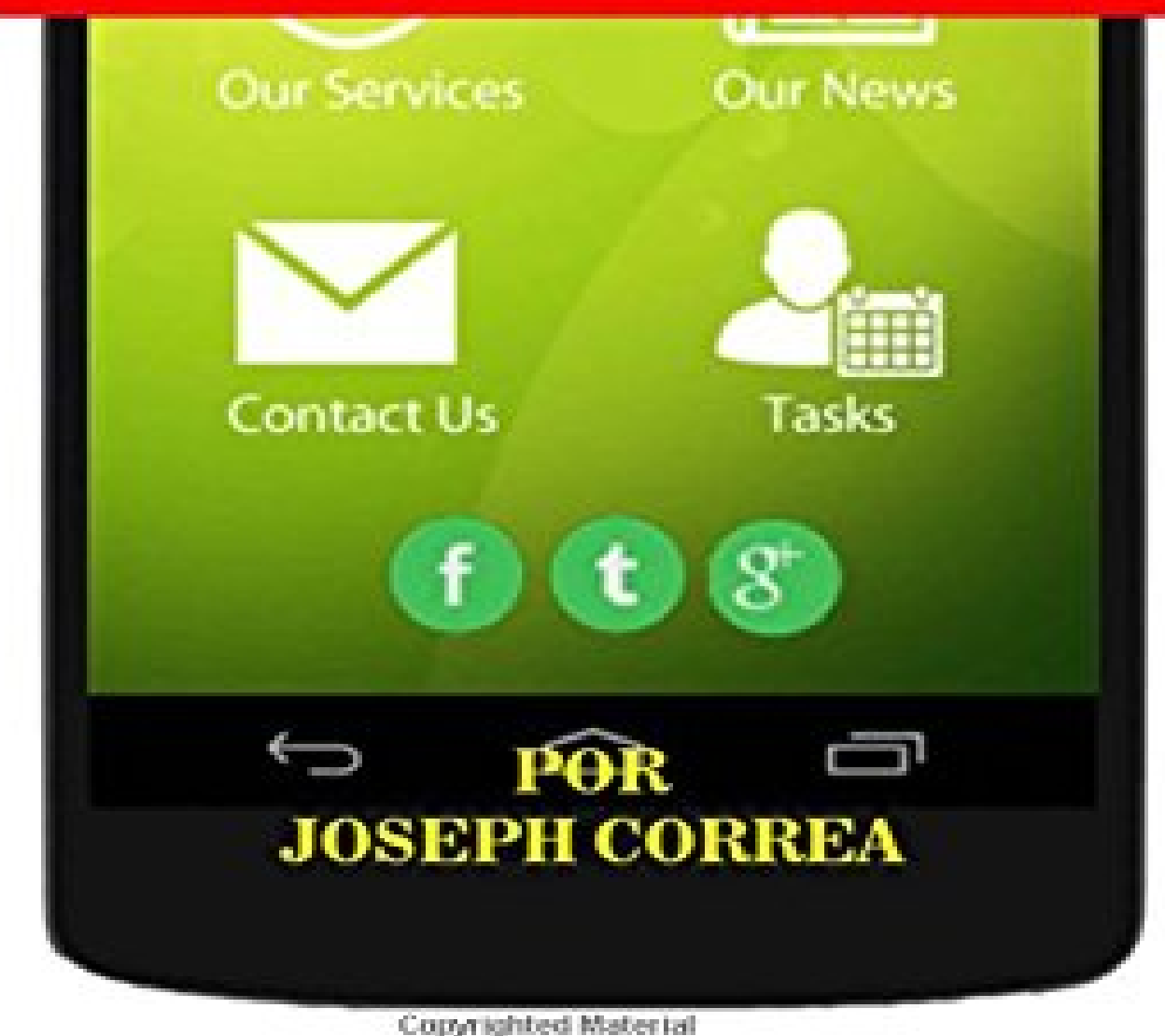

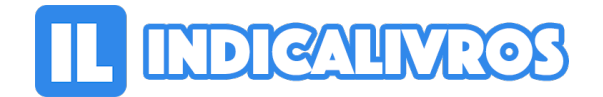

Resumo de Como Enviar y Distribuir Aplicaciones En La Google Play Store: Aprenda a Generar Un Archivo Apk Firmado de Lanzamiento del Android Studio, Crear Una ... Su Aplicacion En La Google Play Store

Como Enviar y Distribuir Aplicaciones en la Google Play Store por Joseph Correa Este libro le ensenara como enviar exitosamente una aplicacion a la Google Play Store y obtener su aprobacion, mediante un proceso paso a paso desde el inicio hasta el final.

Aprenda como abrir una cuenta de desarrollador y convertirse en desarrollador Google(r) registrado. Usted aprendera como generar un archivo APK firmado de lanzamiento del Android Studio, crear una cuenta de desarrollador, y publicar su aplicacion en la Google Play Store.

Los errores comunes son tratados, y las soluciones a estos errores se detallan, con el objeto de ayudarle a enfrentar situaciones frustrantes que pueden corregirse facilmente, para guiarle a traves del proceso de envio de la aplicacion de manera exitosa.

En cada Capitulo, se explicara un proceso paso a paso, de la siguiente manera: Capitulo Uno: La Google Play Store Capitulo Dos: Como generar un archivo APK firmado de lanzamiento del Android Studio Capitulo Tres: Crear una Cuenta de Desarrollador de Google Play Capitulo Cuatro: Publicar su aplicacion en la Google Play Store Capitulo Cinco: Errores comunes en la distribucion de Aplicaciones de Google y como evitarlos"

[Acesse aqui a versão completa deste livro](https://www.indicalivros.com/livros/como-enviar-y-distribuir-aplicaciones-en-la-google-play-store-aprenda-a-generar-un-archivo-apk-firmado-de-lanzamiento-del-android-studio-crear-una-su-aplicacion-en-la-google-play-store-joseph-correa/acessar)